URL: http://www.nik.sal.tohoku.ac.jp/~tsigeto/statg/ 作成:田中重人 (講師) <tsigeto@nik.sal.tohoku.ac.jp>

# 比較現代日本論研究演習 I

大学院生対象:2003 年度前期 <木2>コンピュータ実習室 (文学部本館 7F 711-2) 授業コード=LM14203

## 『講義概要』p. 398 記載内容

◆講義題目:統計分析入門

◆授業内容:意識調査・テスト・実験などのデータはどのように分析すればい いでしょうか。この授業では、データの特徴を要約する記述統計の手法を中心 に、統計分析の基礎を学びます。統計解析パッケージ SPSS を使ってデータ分 析の実習を毎回おこないます。

◇実習室で使用できるコンピュータ台数が限られているため、受講人数の制限 をおこなうことがある。

◇テキスト:吉田寿夫、1998『本当にわかりやすいすごく大切なことが書いて あるごく初歩の統計の本』北大路書房。

◇成績評価の方法:各回の授業中の課題 (50%)、中間試験 (20%)、期末レポ ート (30%) を合計して評価する。

## 授業の概要 (予定)

## 目次

- 1. イントロダクション (4/10)
- 2. SPSS 入門 (4/17)
- 3. 統計分析の基礎 (4/24, 5/8)
- 4. 度数分布とクロス表 (5/15~6/5)
- 5. 中間試験 (6/12)
- 6. 平均値の比較 (6/19~7/17)

※()内の日付は、学期前のおおよその計画をあらわしているが、実際の授 業の進行状況によって前後にずれることがある。

#### 1. イントロダクション

- この授業の概要・スケジュール・評 価方法
- 部屋とコンピュータの使いかた
- SPSS の起動
- 他のソフトウエアについて (電卓, Excel, Word)
- 印刷

### 2. SPSS 入門・データ配布

- SPSS の概要
- データ行列 (データセット)
- 模擬データ入力実習
- データの配布
- SPSS コマンド・シンタックス
- メニューによるシンタックス作成
- 変数値の再割り当て

### 3. 統計分析の基礎

- 実験と観察
- データの記述
- データの種類
	- <sup>o</sup>名義・順序・間隔・比例 <sup>o</sup>順序尺度と間隔尺度の変換 <sup>o</sup>正規分布とは
- 標本抽出の 4 段階モデル
- サンプリングの概念と手順
- 新聞・雑誌・論文などにみられる調 査の母集団・標本などについて各自 報告 (5/8)

### 4. 度数分布とクロス表

- 4.1. 度数分布表
	- frequencies コマンド
	- 相対度数 (パーセンテージ)
	- 棒グラフ
	- ヒストグラム・度数ポリゴン
	- Excel で整形, グラフ作成

#### 4.2. クロス表

- 度数分布表のグループ化
- クロス表表記
- 行と列の%
- 周辺度数 (marginal distribution)
- crosstabs コマンドとそのオプショ ン

#### 4.3. 無関連状態と期待度数

- Φ係数
- 期待度数・残差・連関係数
- クロス表の書きかた

### 5. 中間試験

### 6. 平均値の比較

- 6.1. 平均と分散
	- データの種類:復習
	- 平均値
	- 分散と標準偏差
	- 分布と外れ値
	- ノンパラメトリックな代表値 (中央 値と四分位偏差)
- 6.2. 平均値の層別比較
	- 平均の差と差の平均
	- エフェクト・サイズ
	- 相関比から分散分析へ
	- 公表に際してなにを書くべきか

2003.4.10

# 比較現代日本論研究演習Ⅰ(田中重人) 受講登録フォーム

氏名:

学年:

学籍番号:

所属 (文学部日本語教育以外の場合):

興味のあること (非学術的な話題も可):

・自宅でパソコンを使えますか? **ある / ない** 

・SPSS を使った経験がありますか? ― ある / ない

• コンピュータ・プログラムを作成したり、プログラミングの授業を受けた

りしたことがありますか? **ある / ない** 

<sub>クッパモロ ご 。 ※ ※ ※ ※ ※ ※ \* \* \* <sub>※ </sup>。 。 <sub>→</sub> 。 。<br>ある場合 → 言語名 ( )</sub></sub>  $\rightarrow$ 

•確率 • 統計または類似の授業を受けたことがありますか?

ある / ない

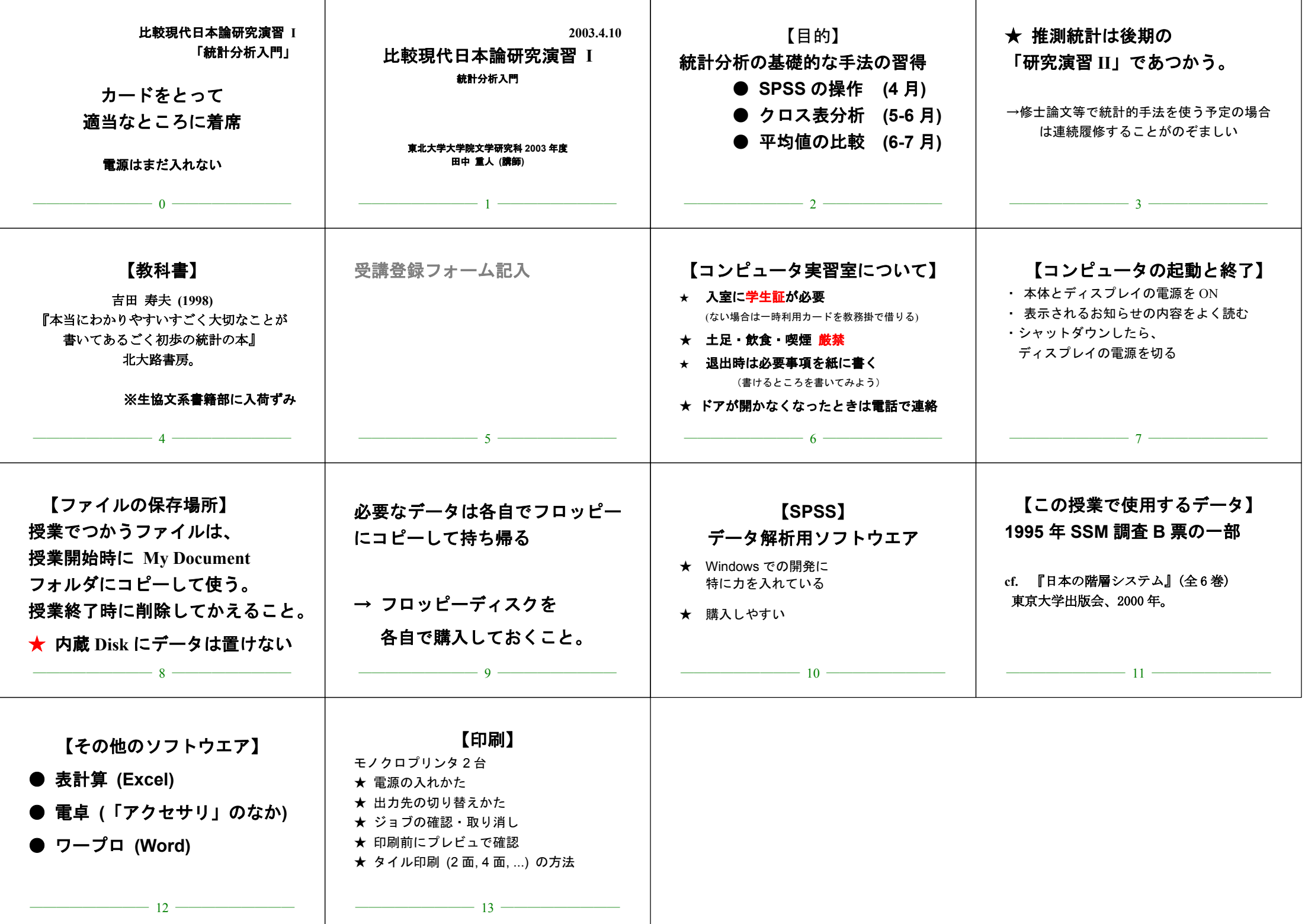

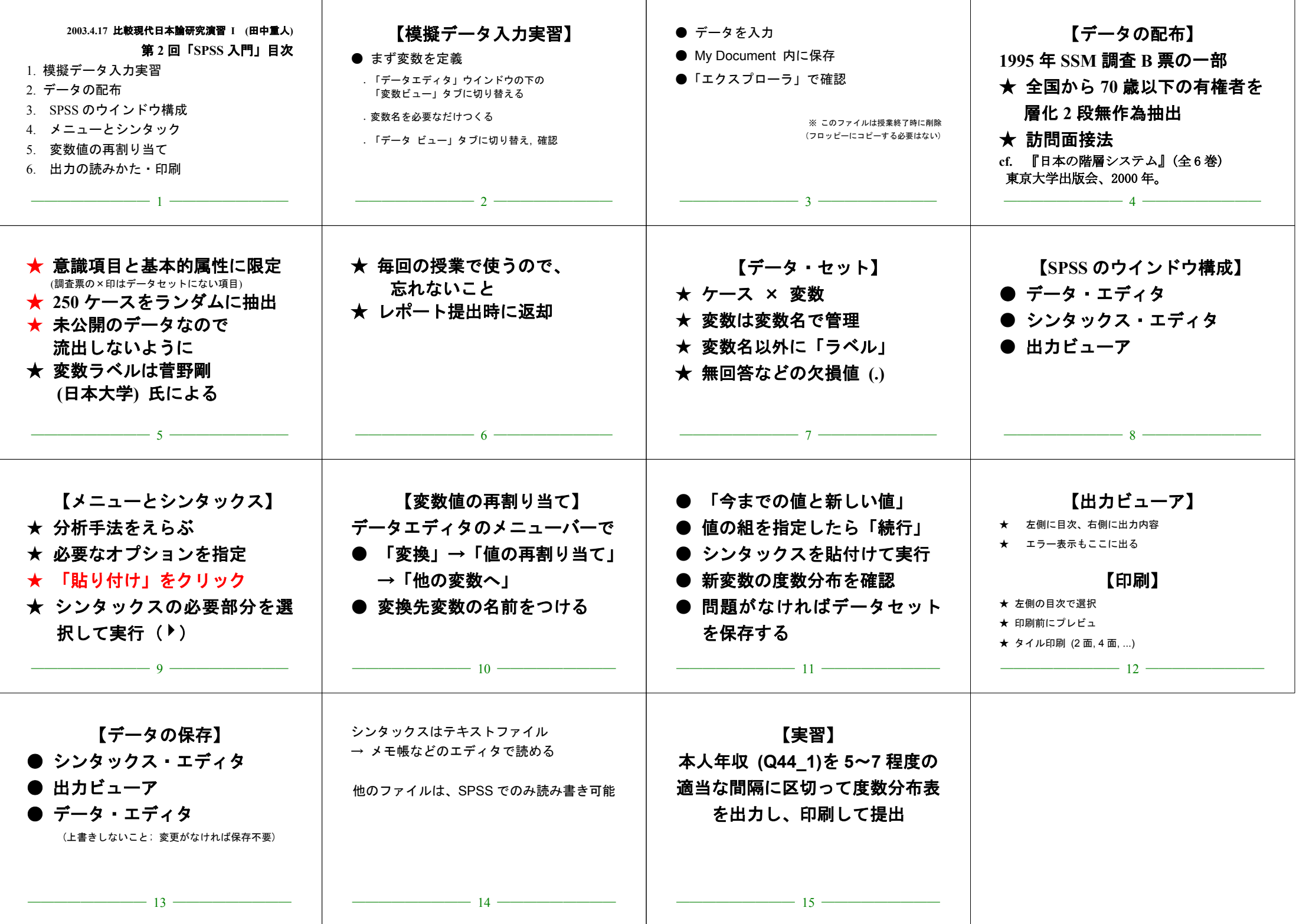

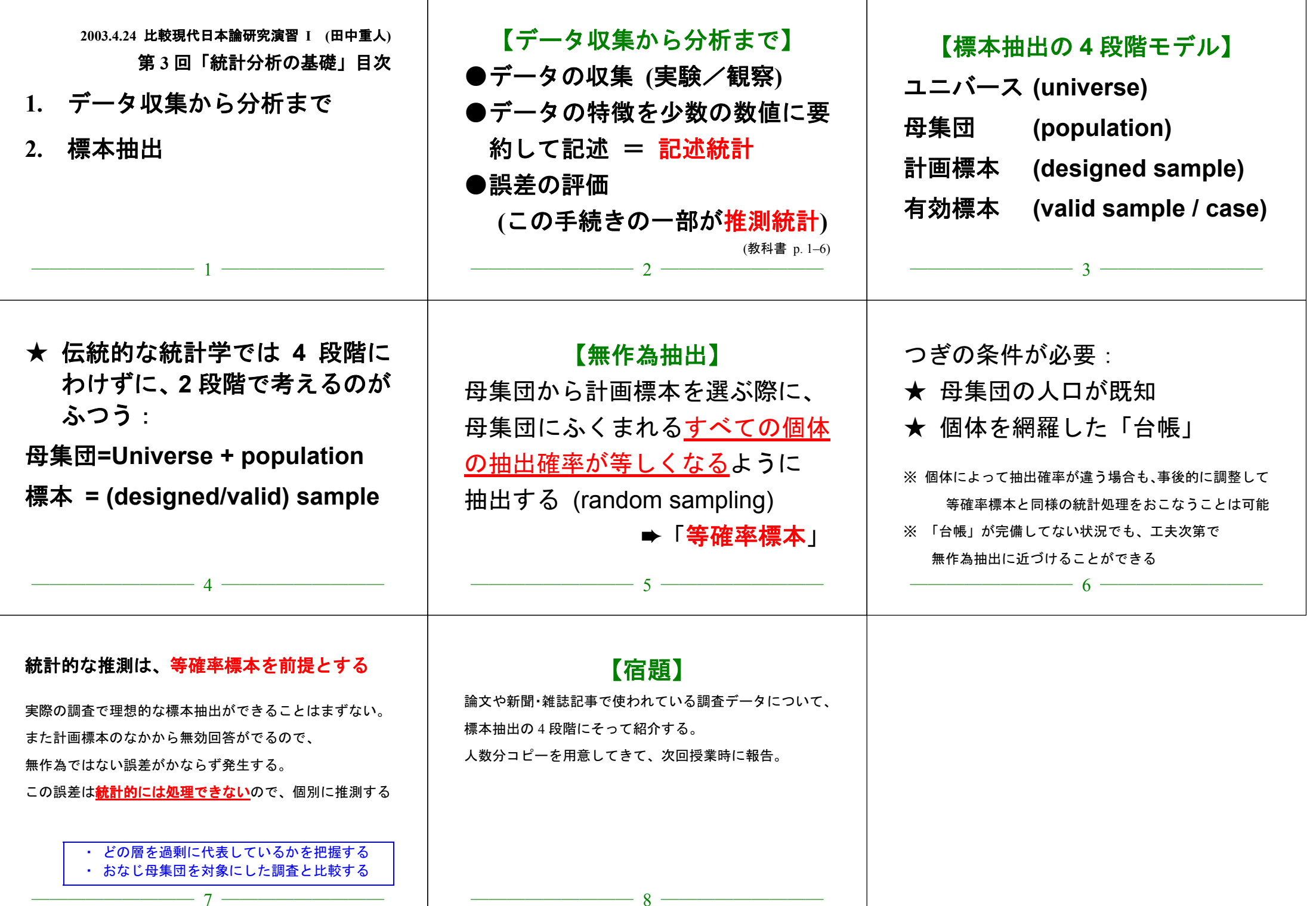

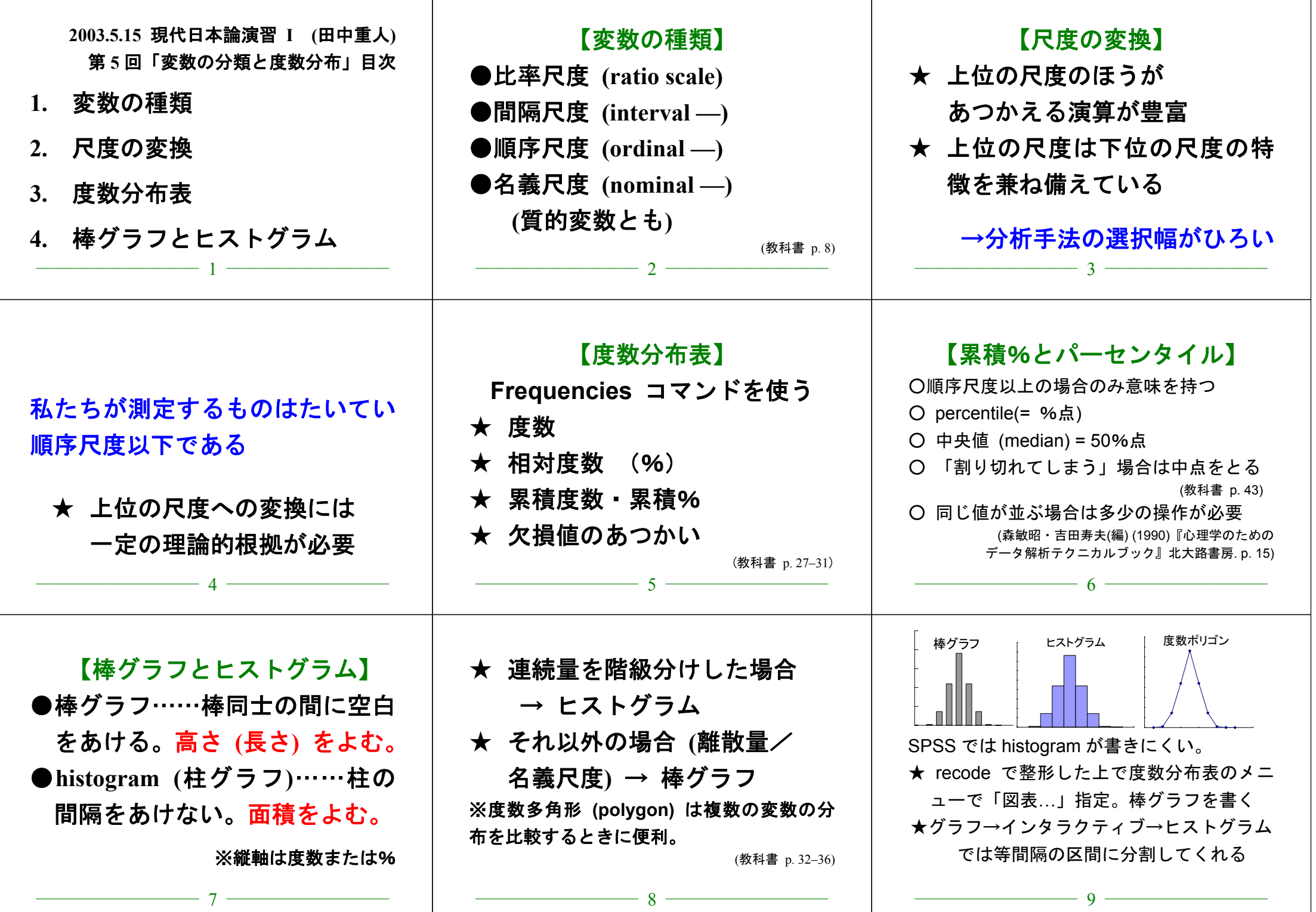

# 【実習】

- (1) 本人年齢の度数分布表を出力 し、中央値と上側 20%点に印を つけよ
- (2) 適当な変数について棒グラフ またはヒストグラムを作成

 $\frac{10}{}$ 

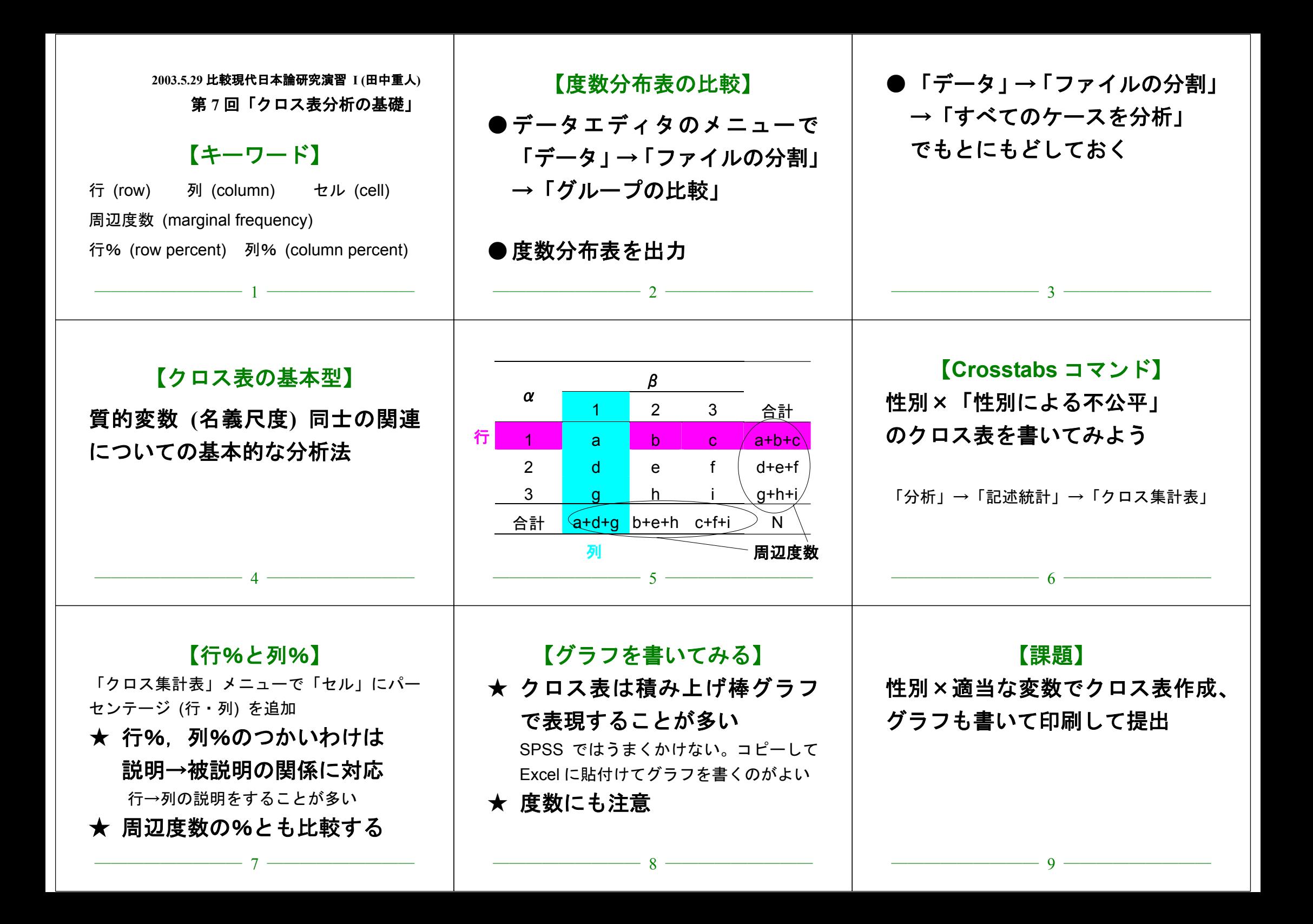

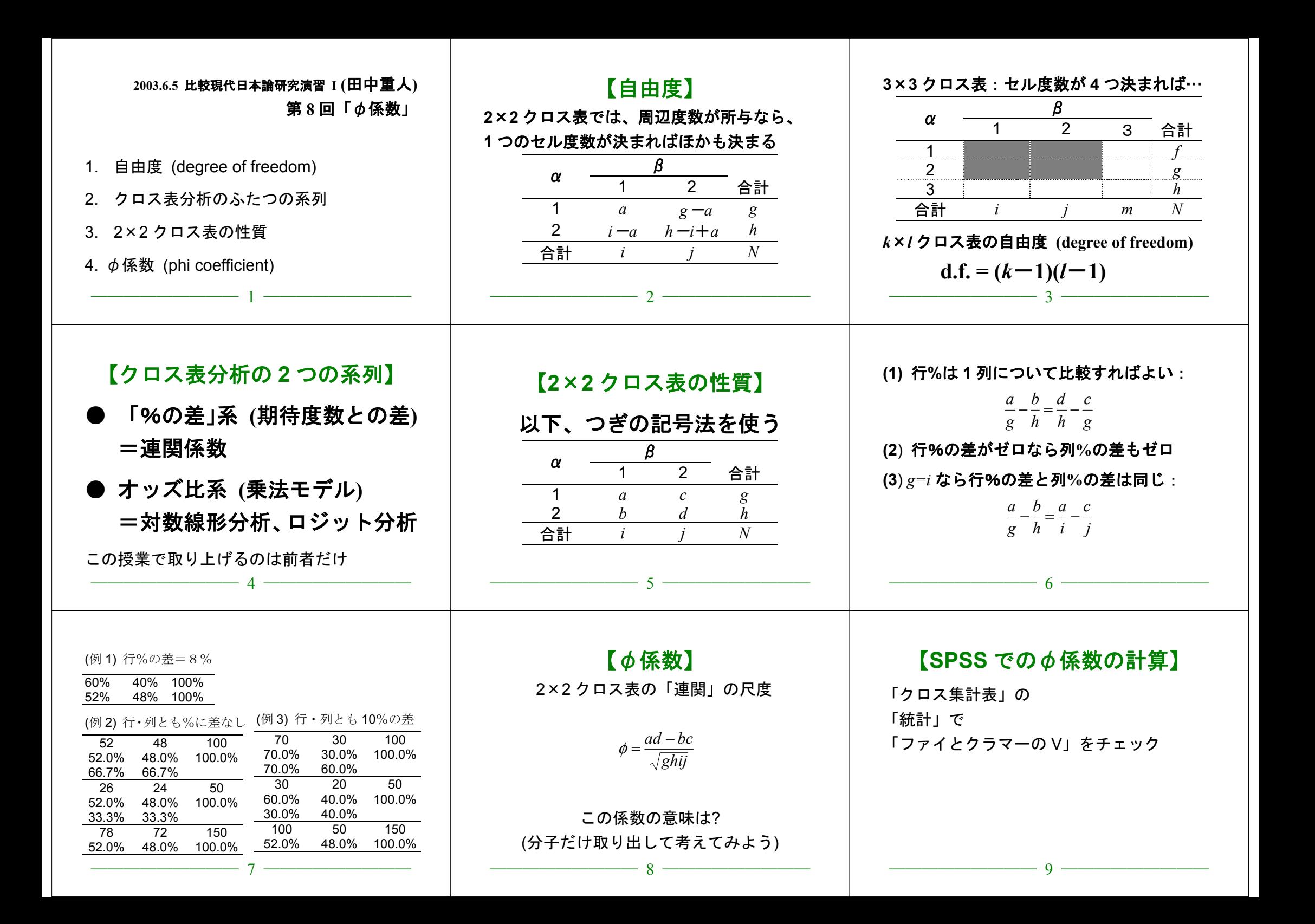

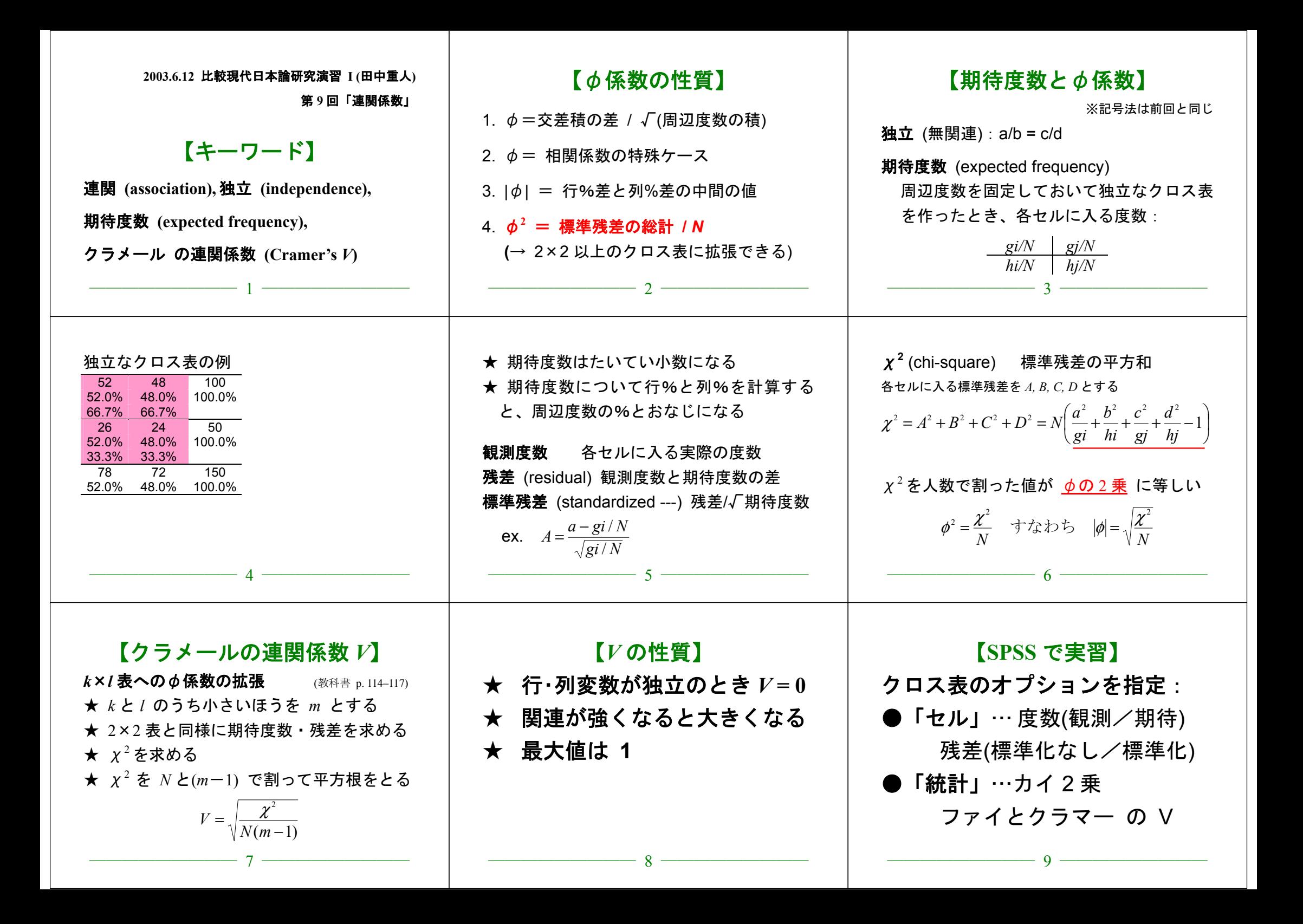

#### 比較現代日本論研究演習 I (田中重人)

**2003.6.19**

#### 【回答上の注意】

中間試験

① 他の回答者の画面が見えないよう、互いに離れて座ること ② コンピュータで回答を書き、印刷して提出 ③ Word が使えることを確認 ④ 小数の回答については、小数第1位まで書くこと ⑤ 何を持ち込んで参照してもよいが、人に相談してはならない

問1 年齢が50歳以下のグループと51歳以上の2グループにデータセットを分割して分析したい。 SPSS でこの操作をするときに必要なシンタックスを書け。ただし年齢の変数名は q1 2a である。

問2 次の対概念について、それぞれどういう違いがあるかを簡単に説明せよ。

- (1) 「実験」と「観察」
- (2) 「記述統計」と「推測統計」
- (3) 「順序尺度」と「間隔尺度」
- (4) 「母集団」と「計画標本」

**間3** 男性 250 人、女性 300 人を対象にしたある調査結果によると、よくお洒を呑む者の率は男性 では76.0%、女性では65.7%であった (欠損値はないものとする)。この結果に基づいて、次のよう なクロス表を作成せよ (ただし%のところには行%を書くこと)。

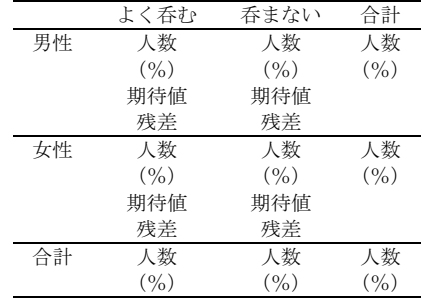

#### 比較現代日本論研究演習 I (田中重人)

# 中間試験 解答例

**2003.6.19**

#### **間1** RECODE

 q1\_2a (Lowest thru 50=1) (51 thru Highest=2) INTO age2 . ← 新変数名はなんでもよい EXECUTE .

SORT CASES BY age2 . SPLIT FILE LAYERED BY age2 .

- 問2 次の対概念について、それぞれどういう違いがあるかを簡単に説明せよ。
- (1) 条件を人工的に統制するのが「実験」、しないのが「観察」
- (2) データの特性を要約して示すのが「記述統計」。 データに含まれる誤差を推測するのが「推測統計」。
- (3) 「順序尺度」の値の配列には一定の順序があるが、値の和や差に意味はない。 「間隔尺度」の場合、値の和や差をとることに意味がある。
- (4) 母集団:検討しようとしている対象の集団全体で、その範囲が確定しているもの 計画標本:母集団から何らかの方法で抜き出した実際の調査対象

**3**

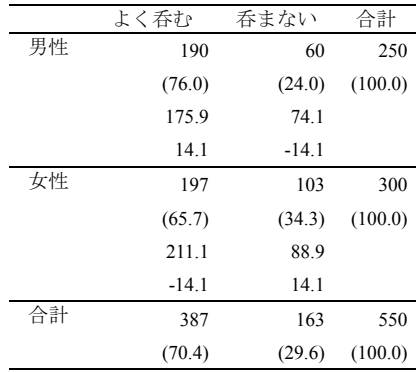

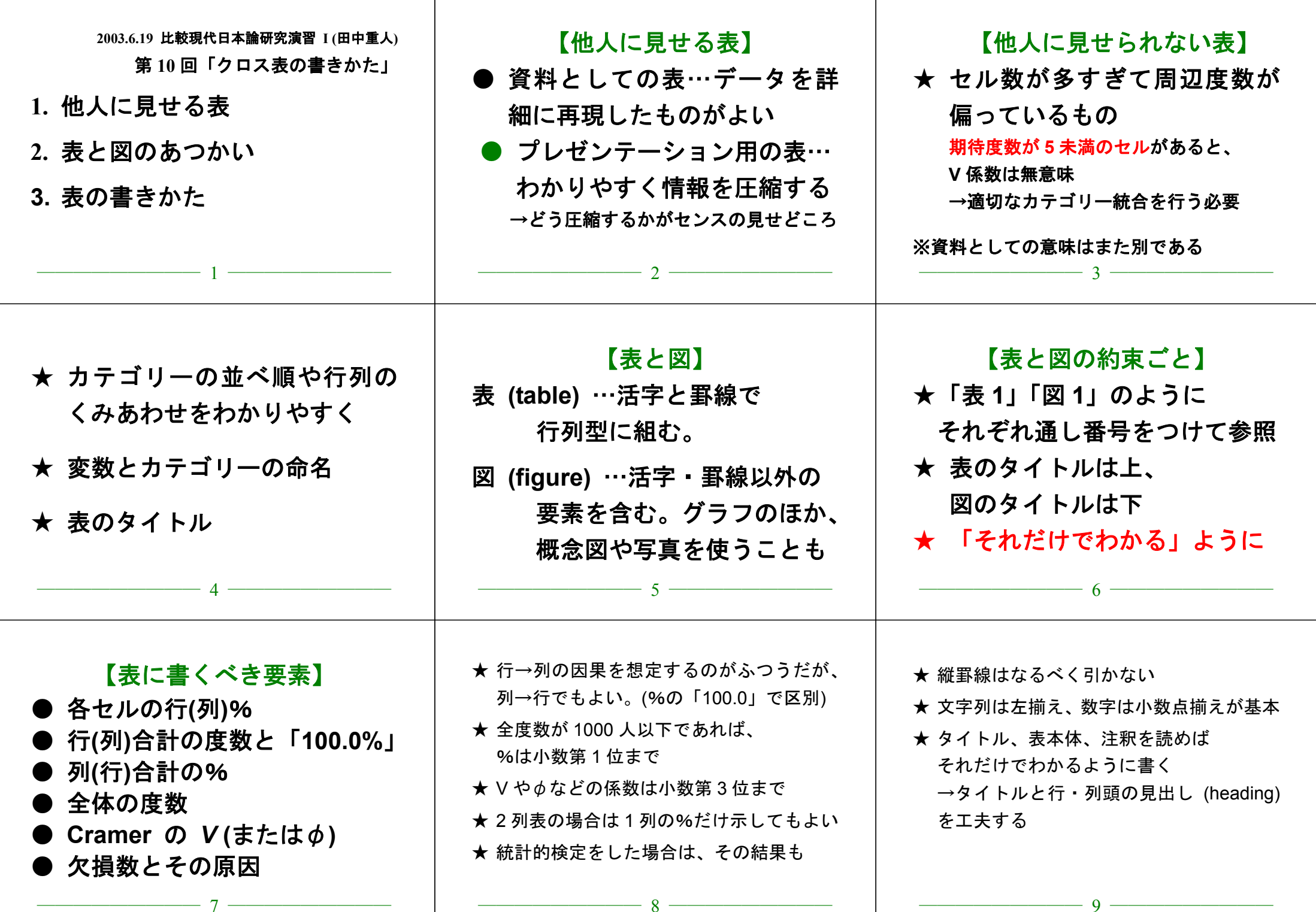

# **2003.6.19** 比較現代日本論研究演習 **I (**田中重人**)**

授業資料

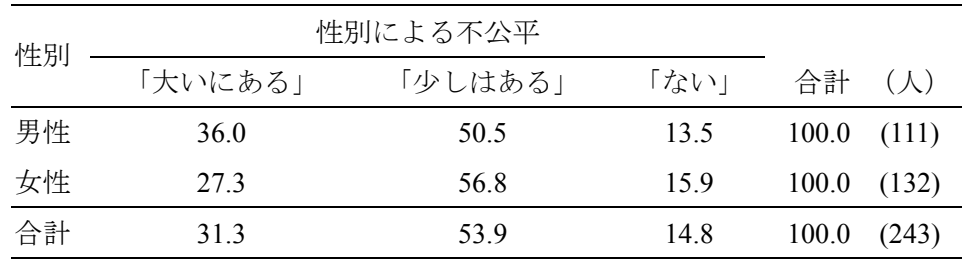

表 **1** 性別と性別による不公平感との関連

Cramer's *V*=0.094。無回答=7。

図**1** 性別と性別による不公平感との関連 0% 20% 40% 60% 80% 100% 男性 女性■「大いにある」 □「少しはある」 □「ない」

表 **2** 県や市町村の部課長以上の役人に知り合いがいる比率の男女差

| 性別                         | $\frac{0}{0}$ | $(\bigwedge)$ |
|----------------------------|---------------|---------------|
| 男性                         | 46.0          | (113)         |
| 女性                         | 27.6          | (134)         |
| 合計                         | 36.0          | (247)         |
| 無回答=3.<br>$\phi = 0.191$ . |               |               |

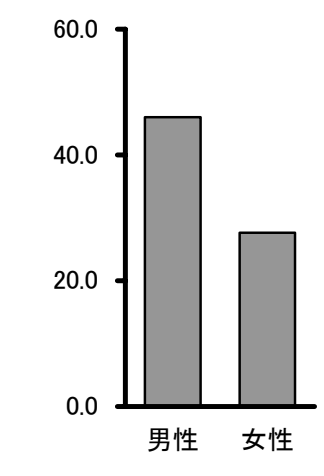

図**2** 県や市町村の部課長以上の役人に知り合いがいる%の男女差

![](_page_13_Picture_387.jpeg)

![](_page_14_Figure_0.jpeg)